## YAC 新ウェブサイト 。活動予定·活動報告の更新方法について

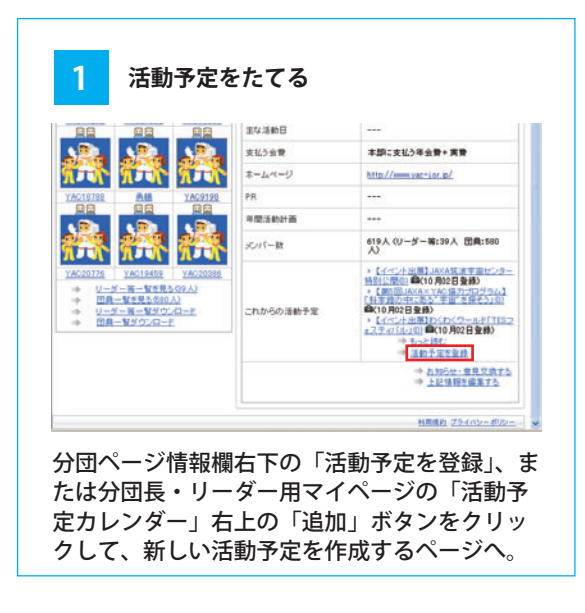

 $\left| \bm{G} \right\rangle$ 

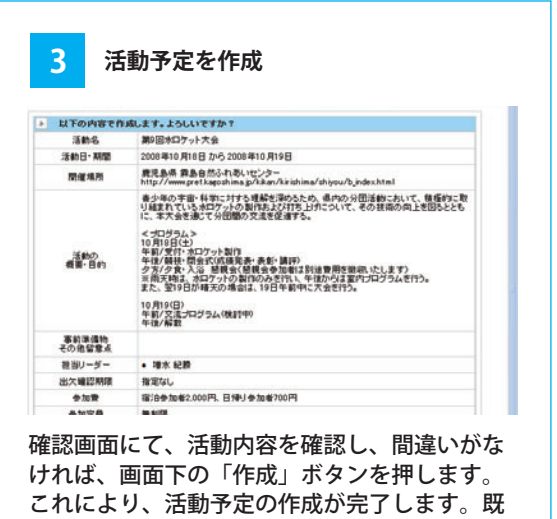

存の予定内容を編集することもできます (\*A)。

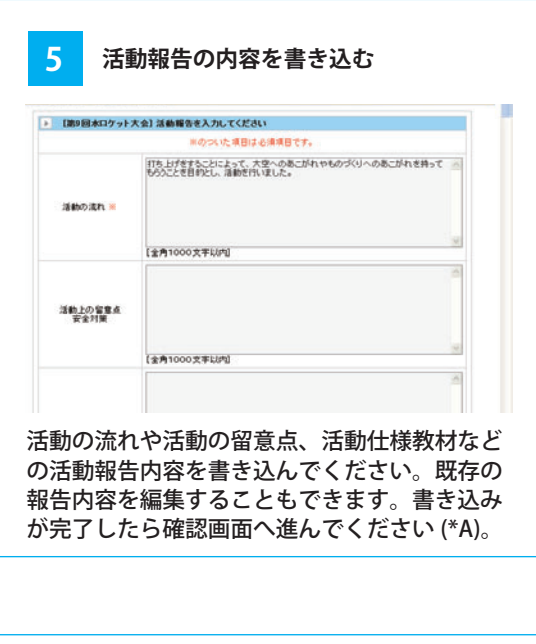

<お願い> 旧サイトの活動報告から 2008 年度分 (8月中頃まで) の活動報告を移行いたしました。移行に際して、旧サイトに無 かった項目(活動日時、活動場所、担当リーダー、参加団員など)にはダミーが入っており、変更が必要な箇所が あります。こちら正しい情報に変更のほどよろしくお願いいたします。また一部データ移行ができなかった活動報

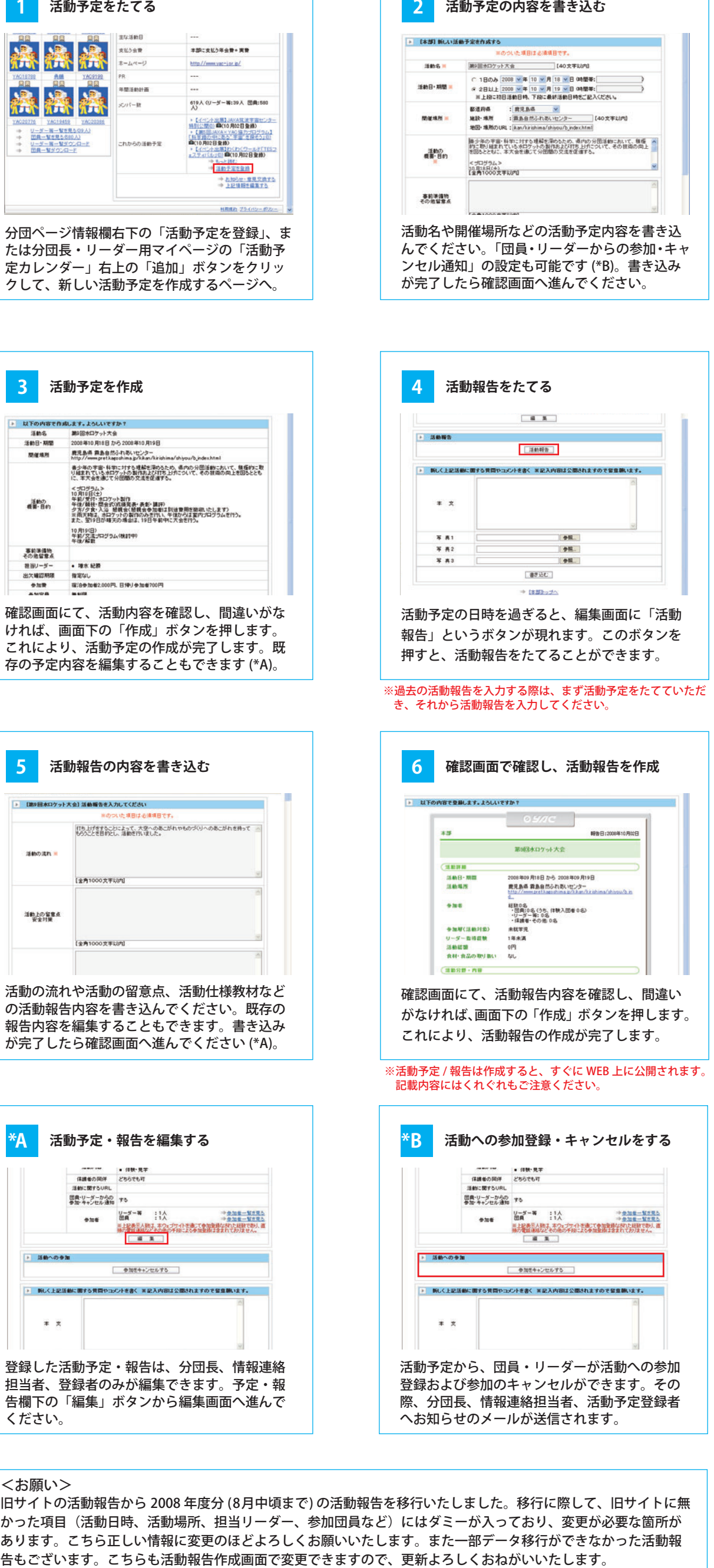

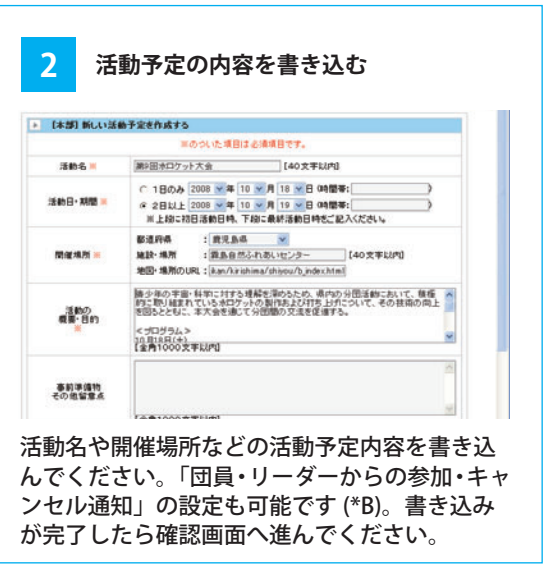

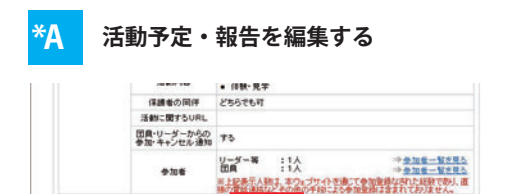

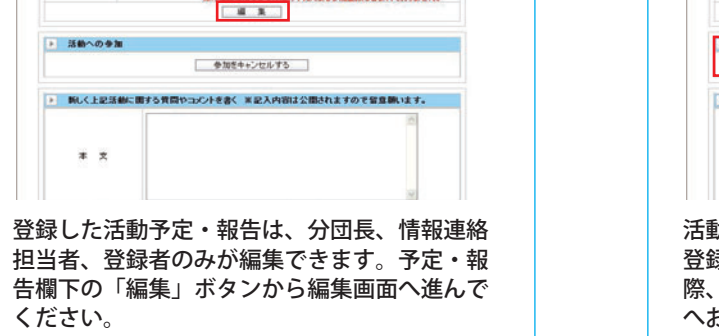

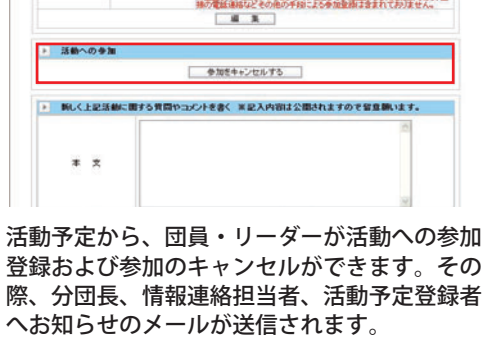